# **Creating and Using ColdFusion Custom Tags Charles Arehart SysteManage** November, 2000 updated 11/14/00

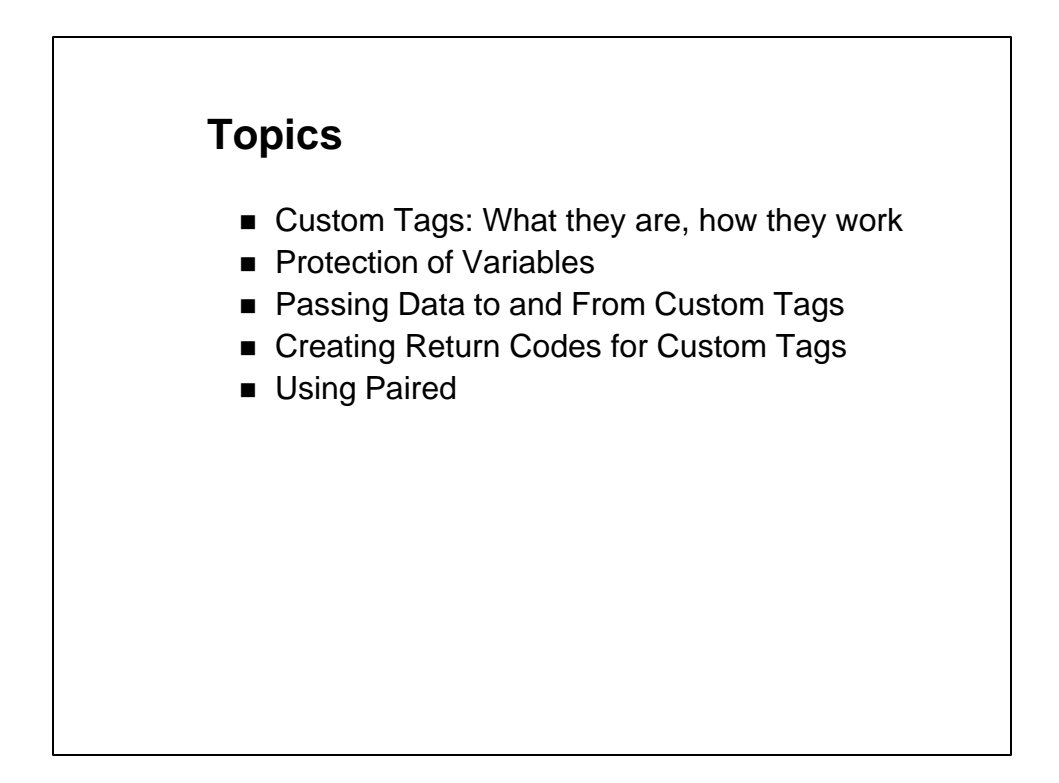

#### **Notice**

This presentation was created and last updated in November 2000, well prior to the release of CF5 and its support for User Defined Functions (UDFs).

UDFs certainly present yet another way to reuse code, and should be considered separately. The information presented here, however, is still accurate and useful.

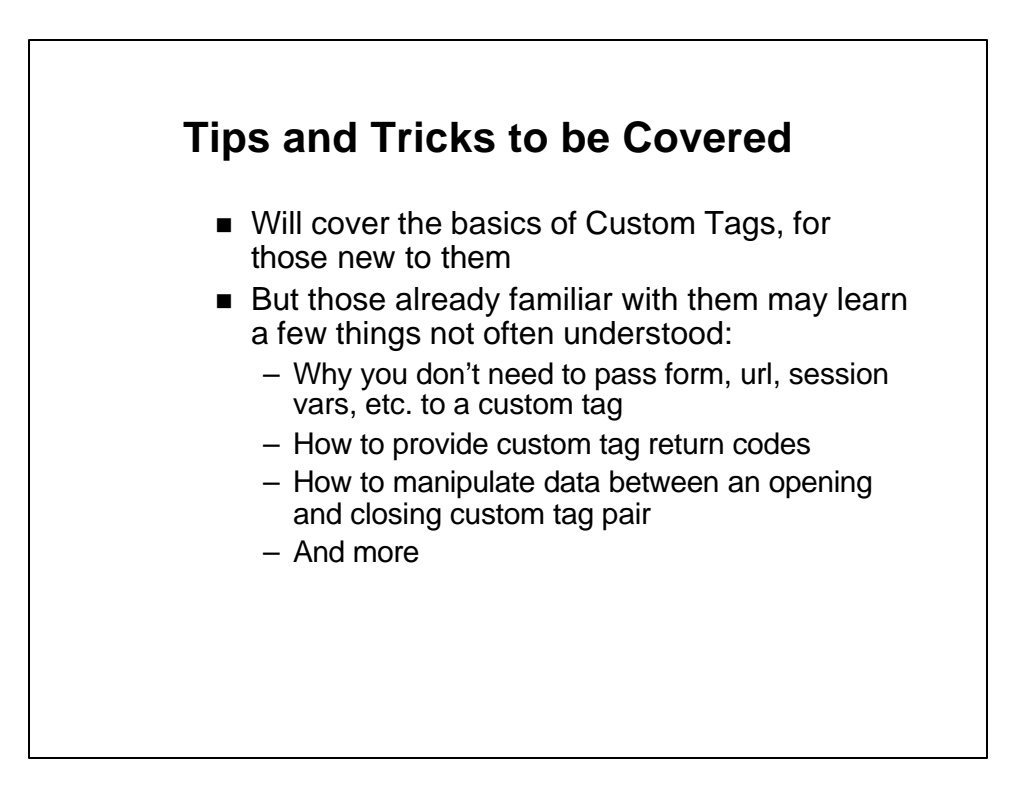

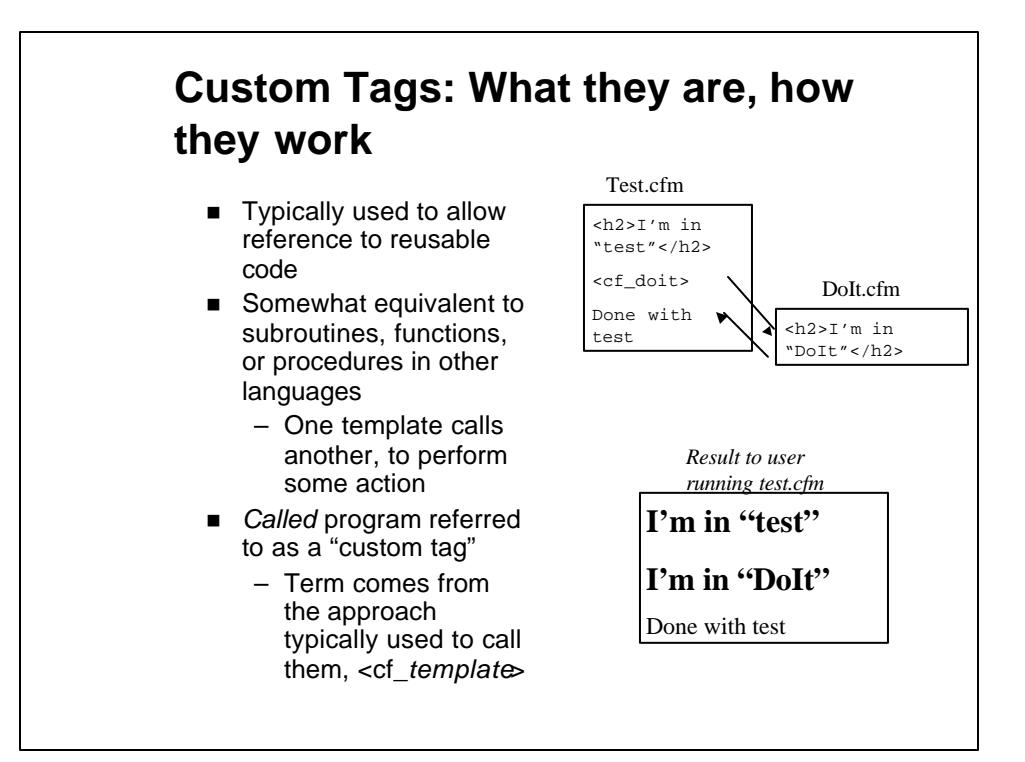

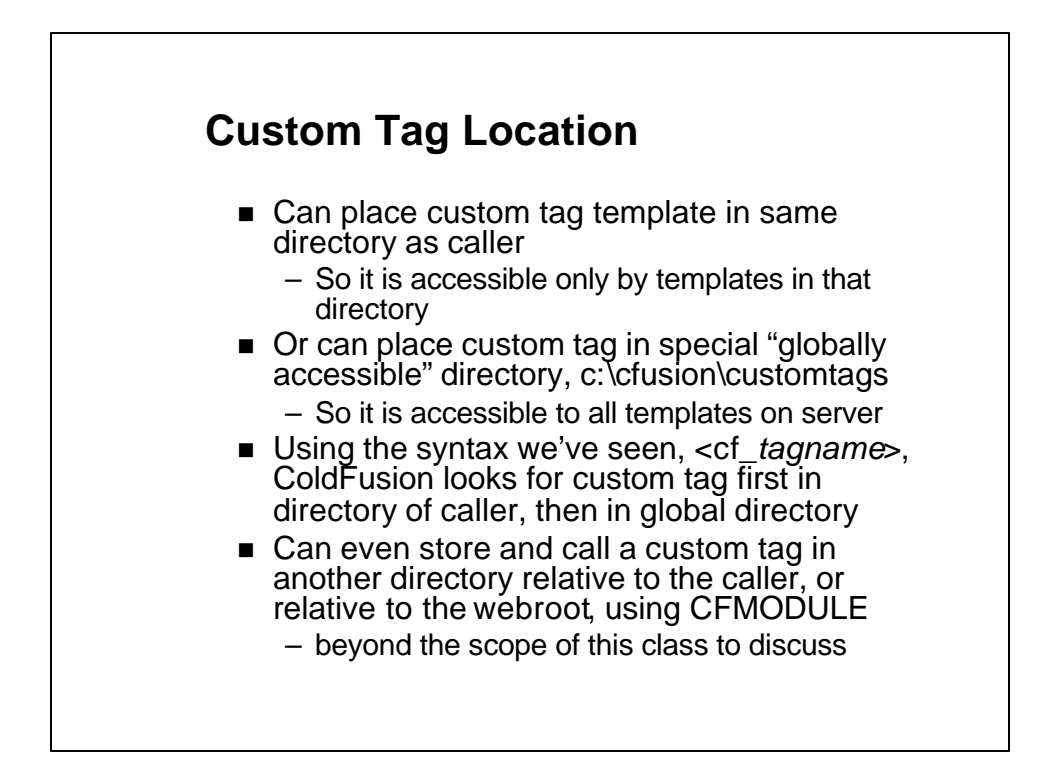

## **Why are they useful?**

- That simple example doesn't do justice
- Custom Tags are typically much more useful
	- Can relieve entering code repetitively in several templates
	- Can encapsulate complicated code to be reused often
	- Can hide complexity of solving a given problem
	- Can help segregate business rules from display and page processing logic
	- Can provide solutions to common problems
		- offered for all CF developers at Allaire's Developer's Exchange

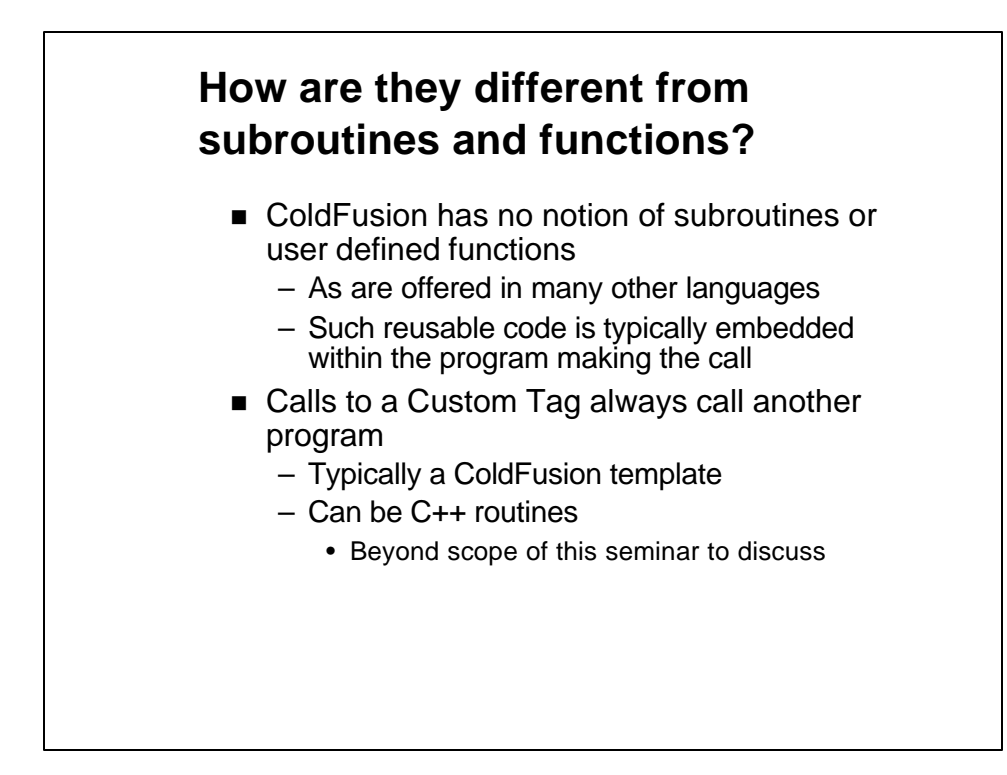

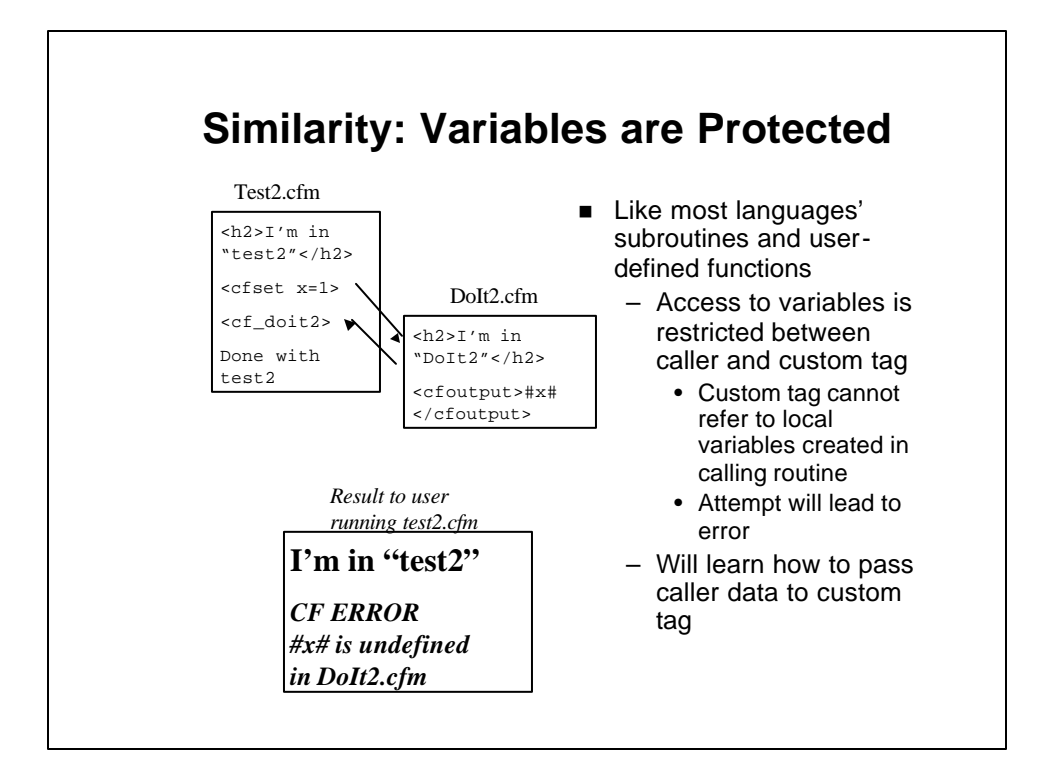

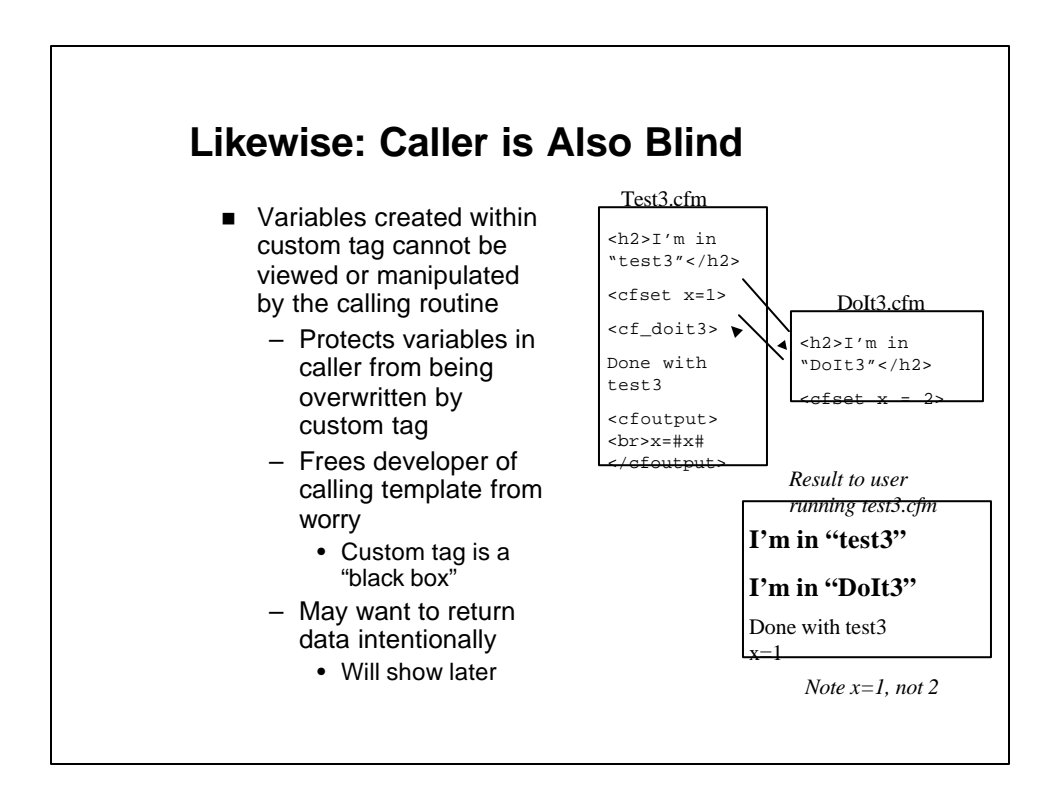

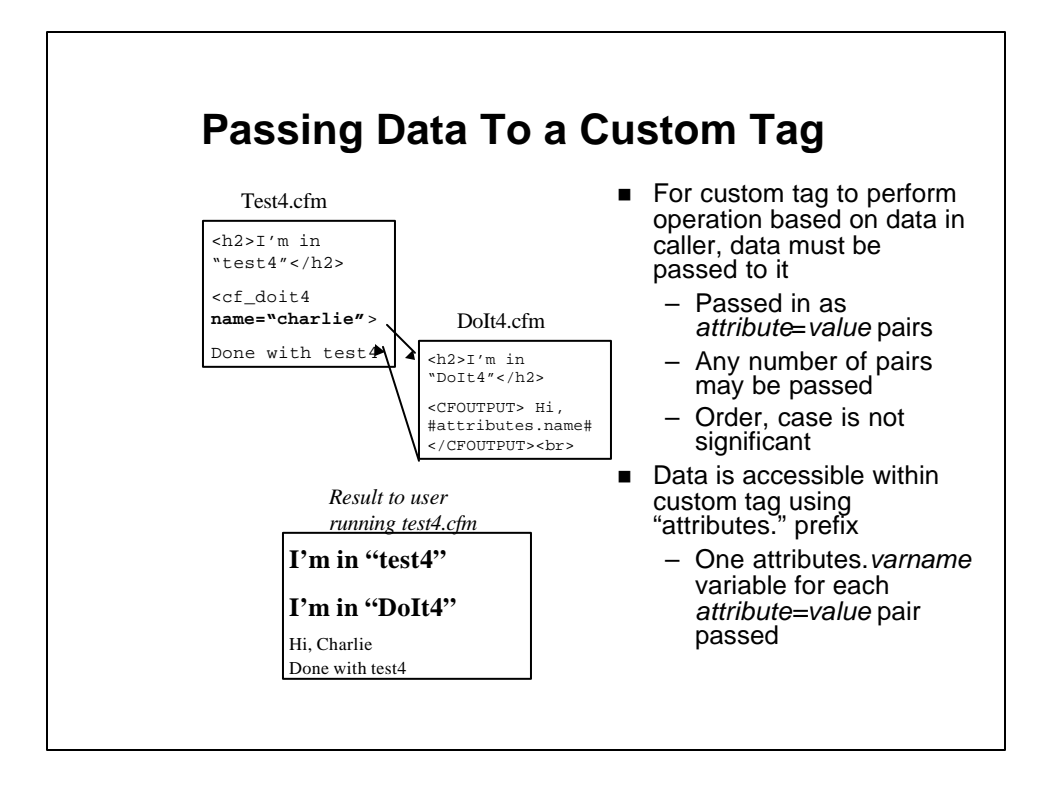

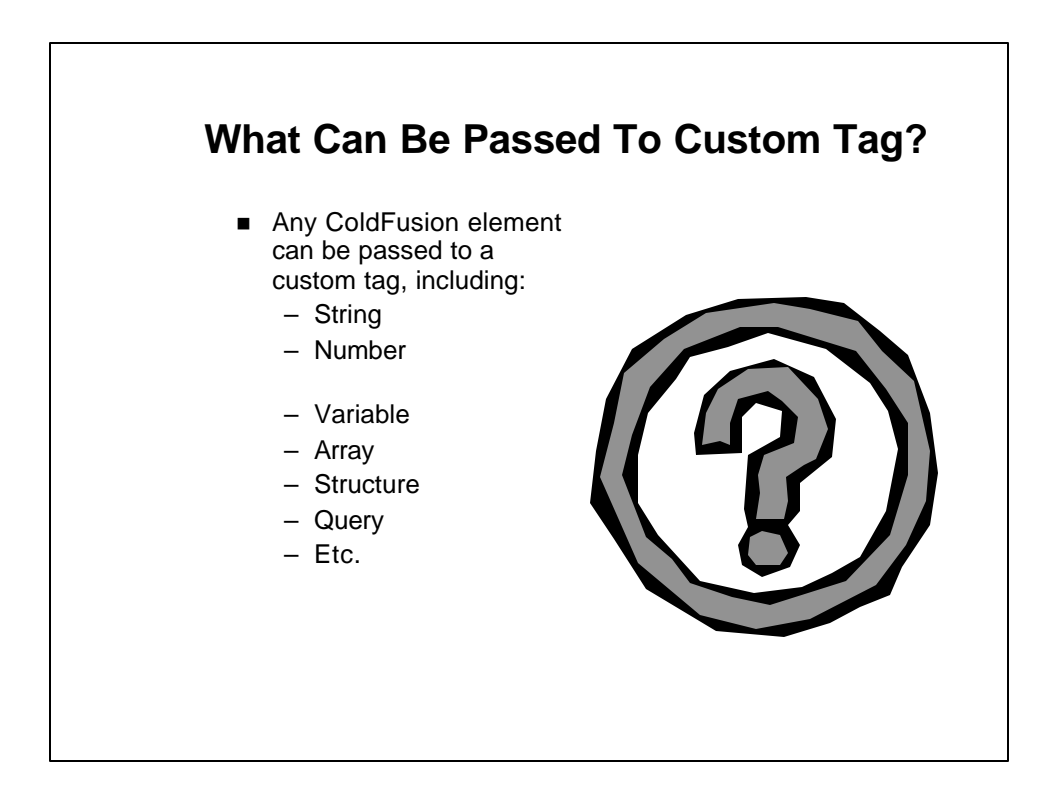

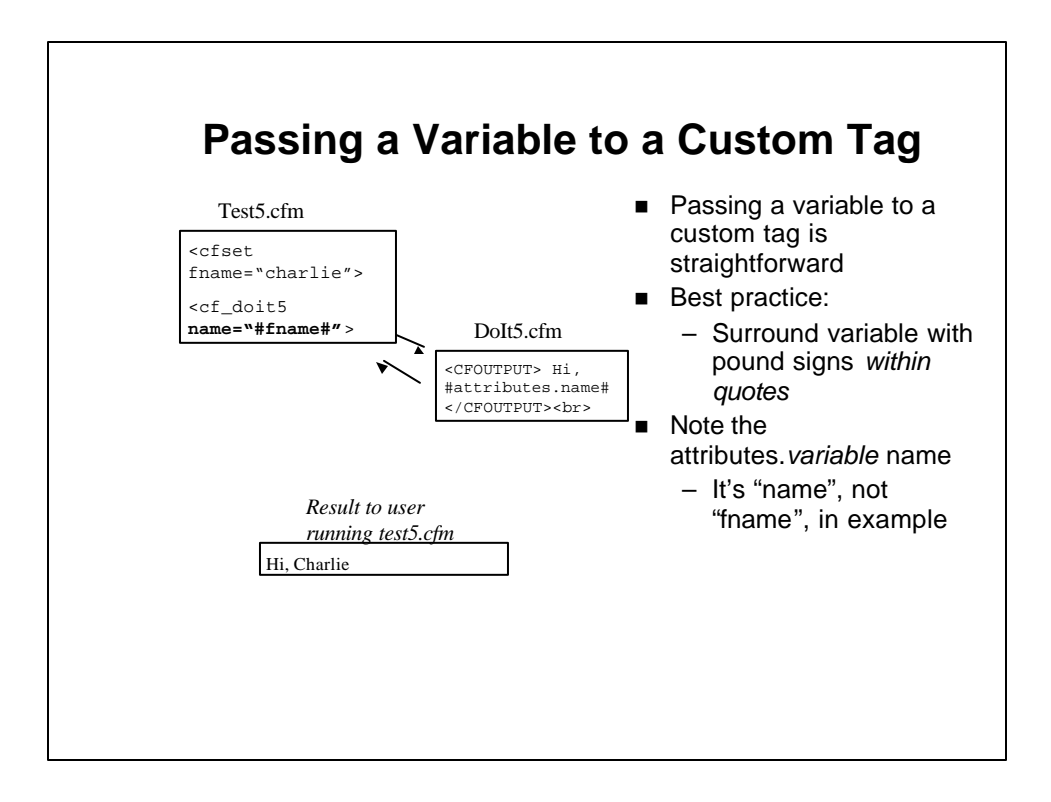

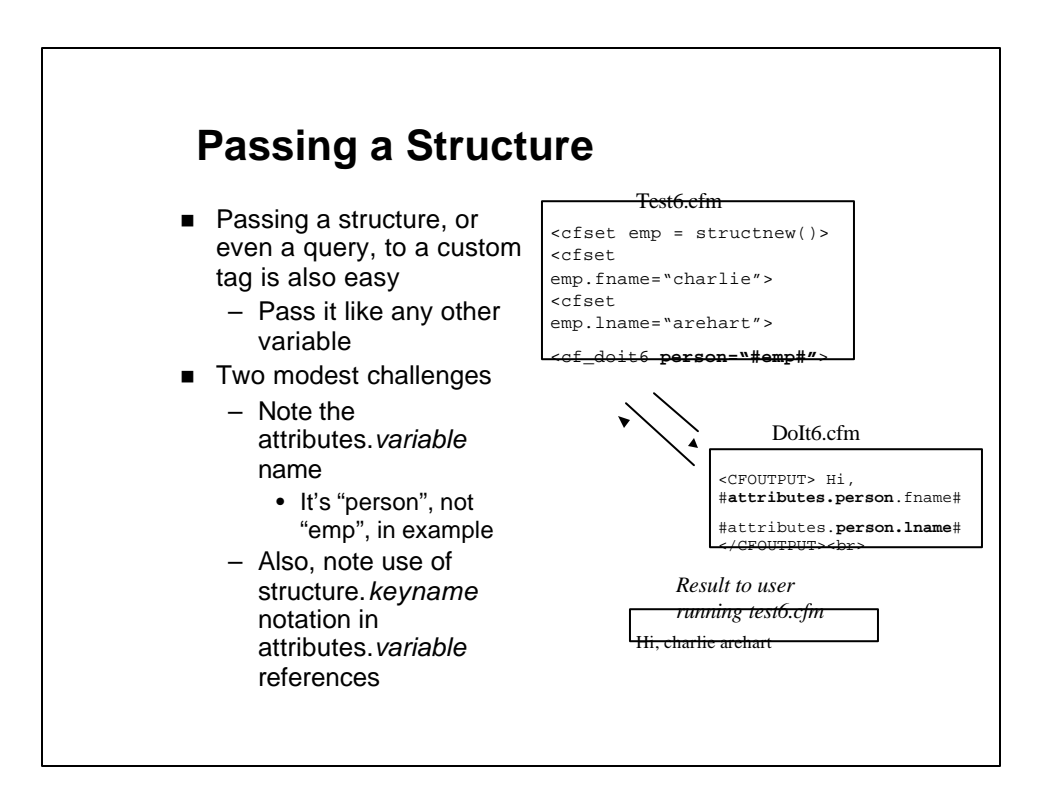

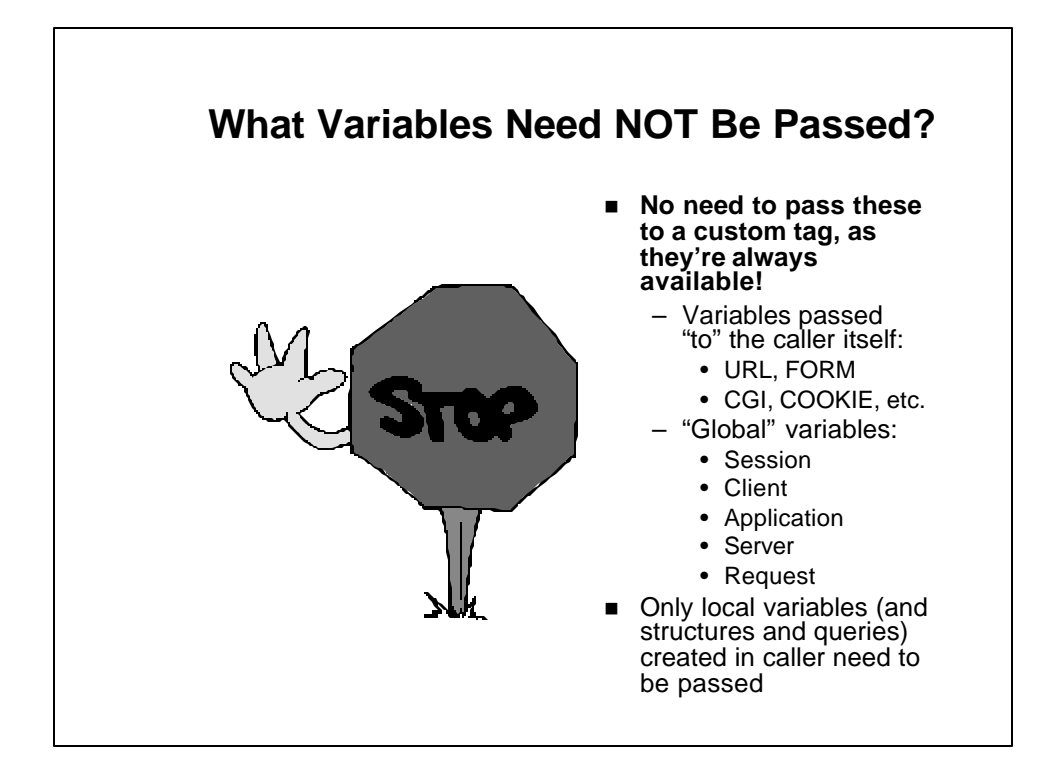

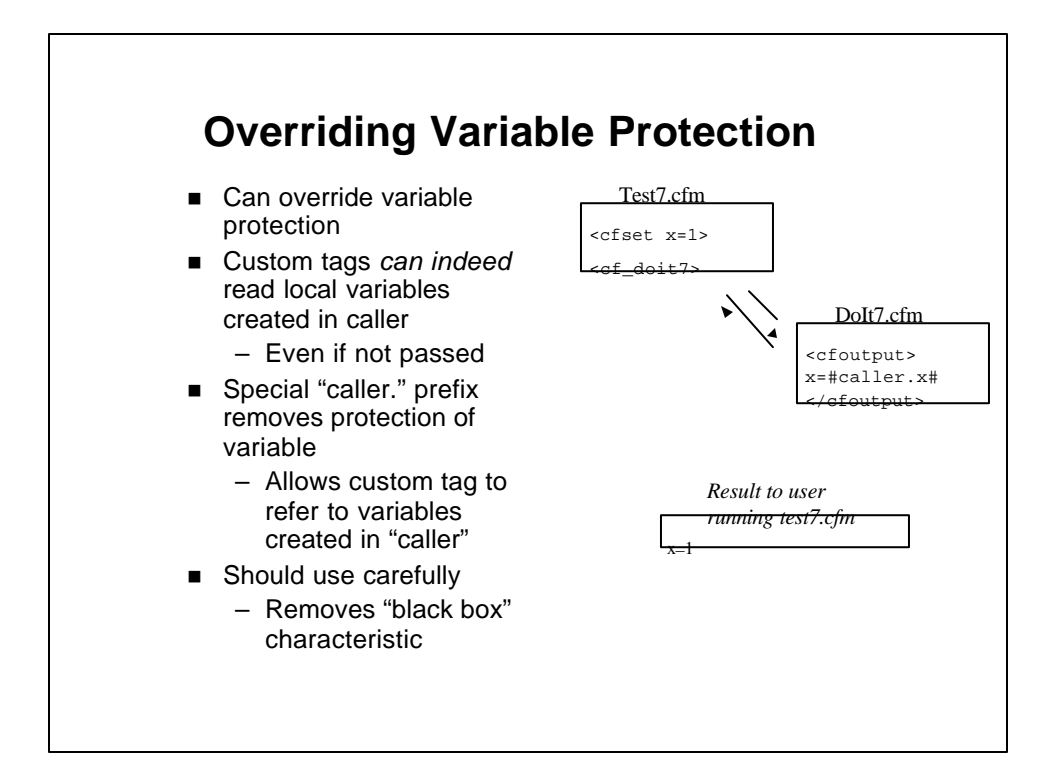

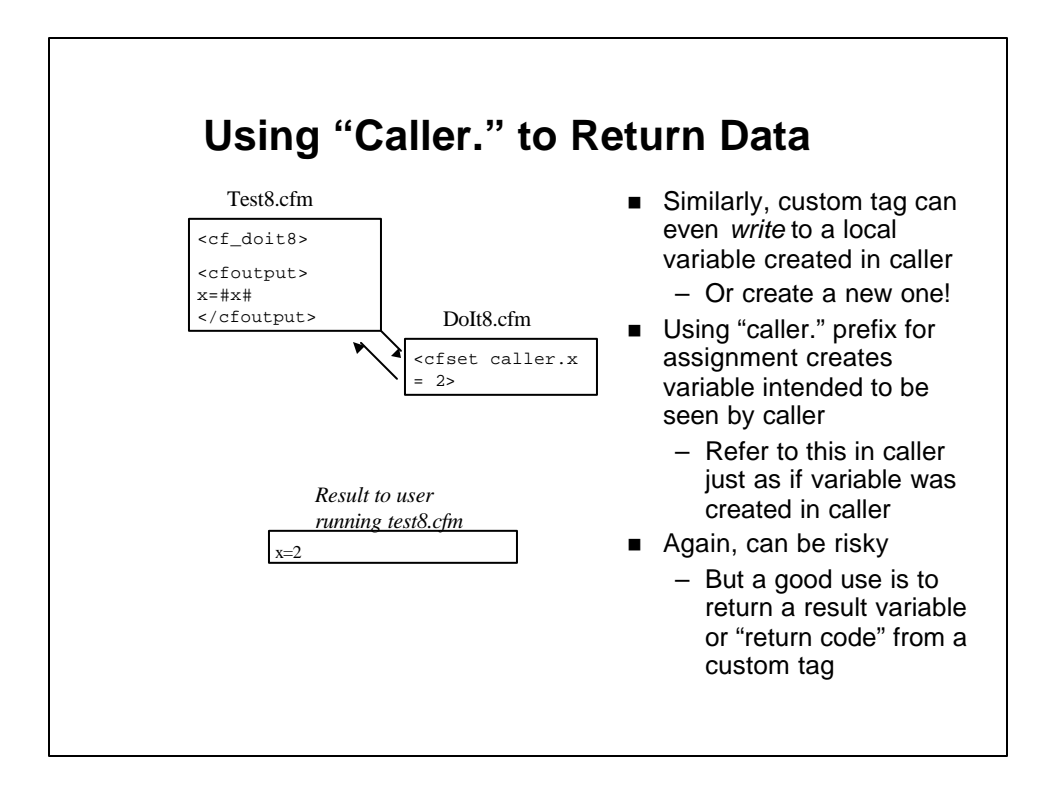

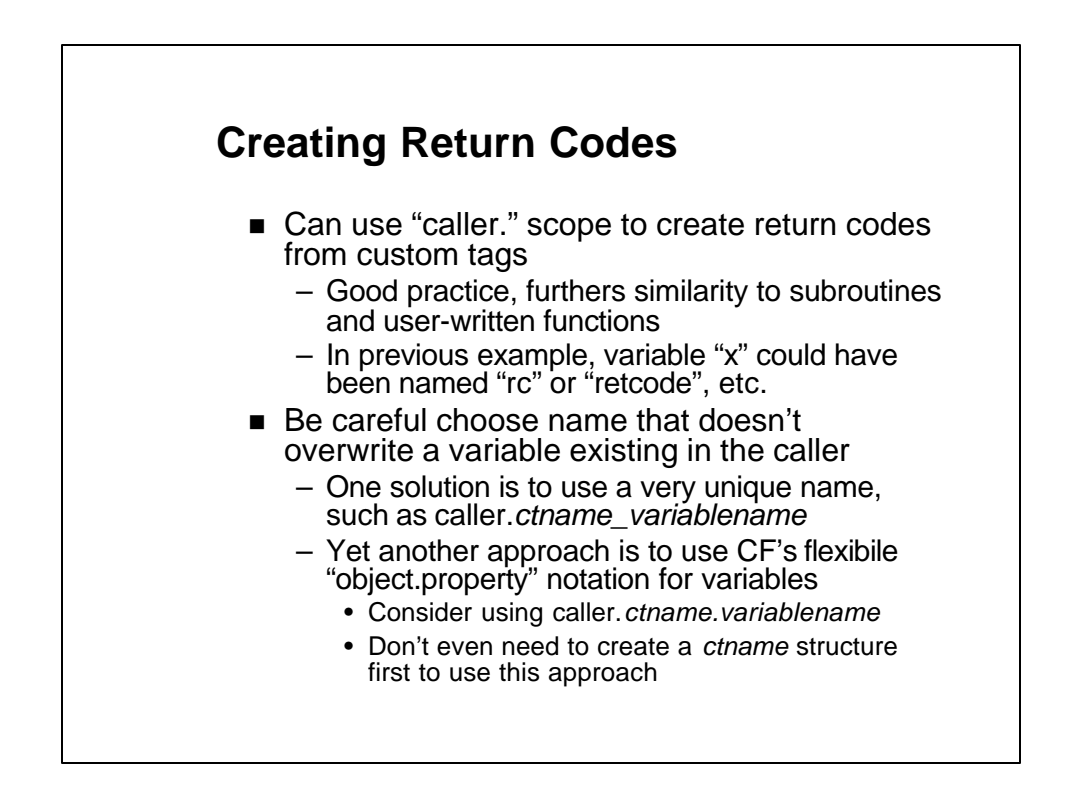

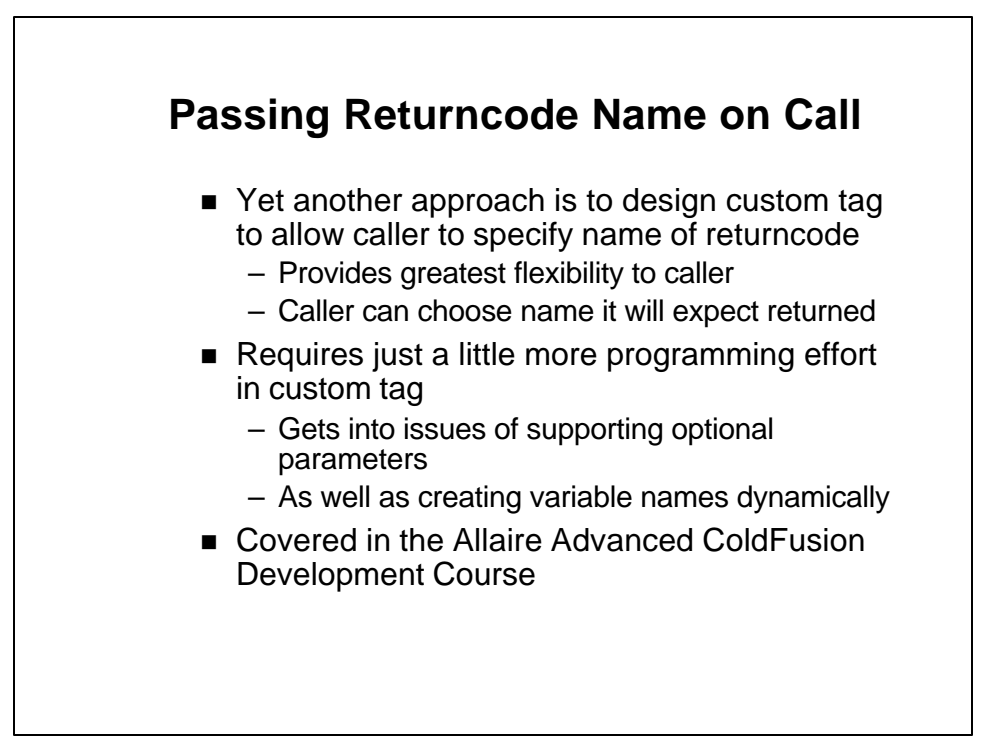

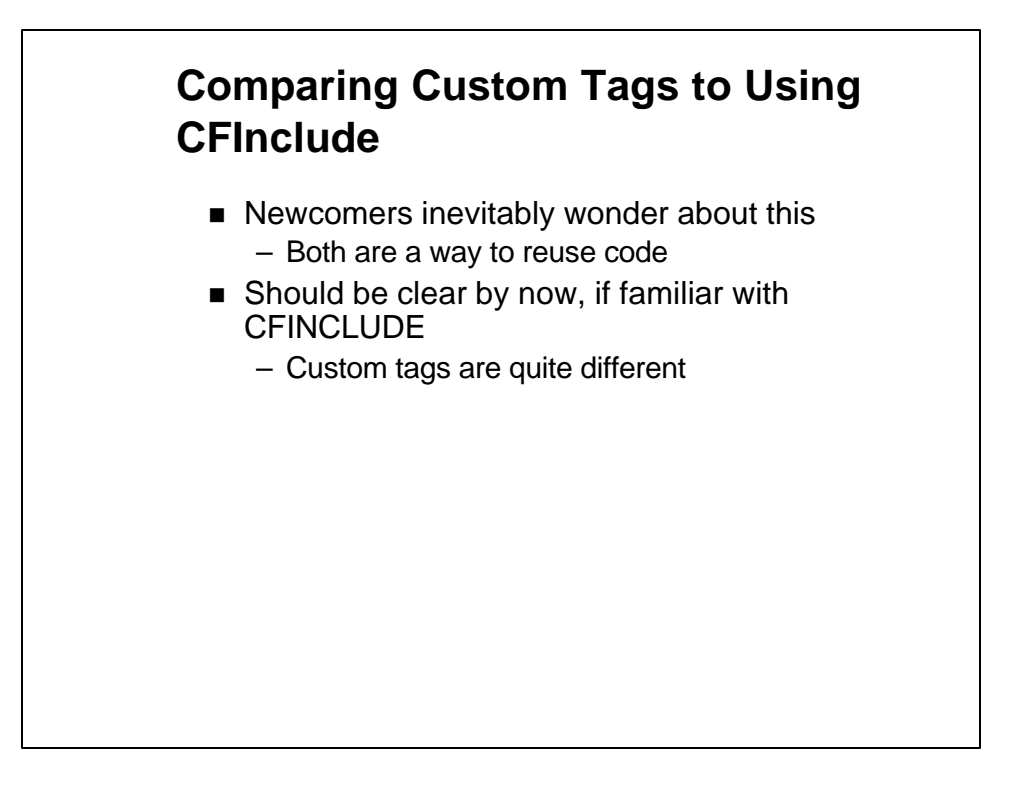

## **CFINCLUDE vs. Custom Tags**

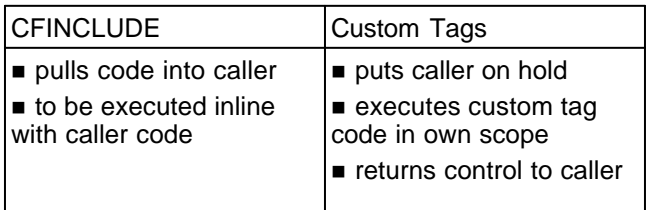

- Key differences in Custom Tags
	- Protected variables
	- Passing and returning data
	- Custom tags accessible to all when placed in c:\cfusion\customtags directory

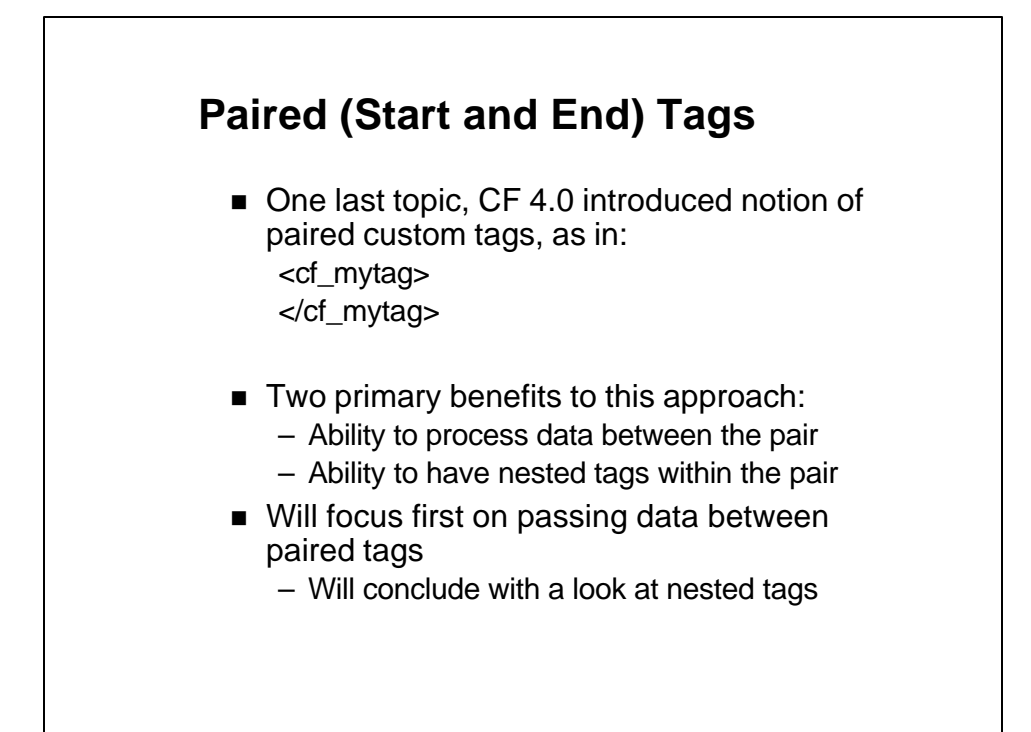

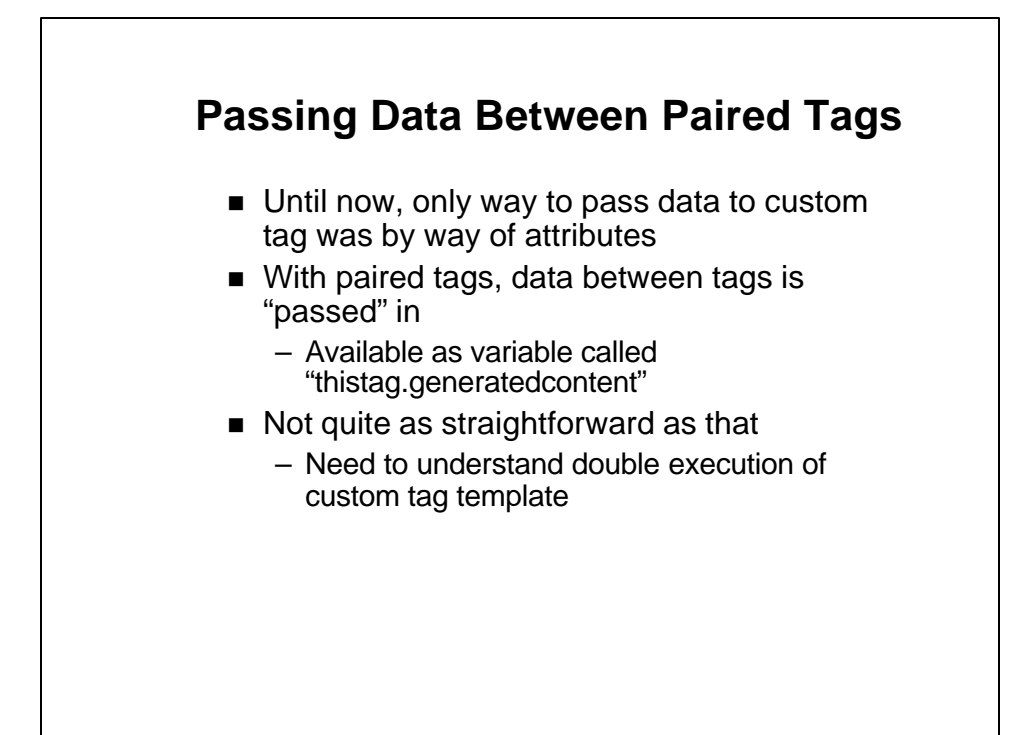

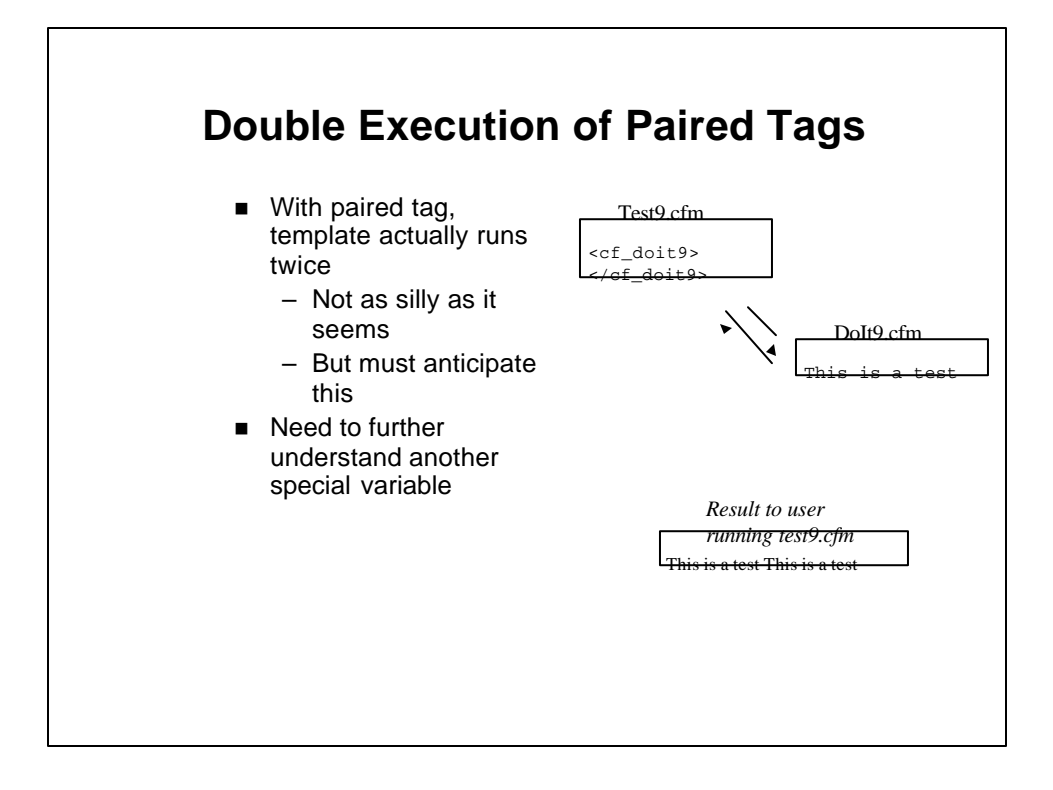

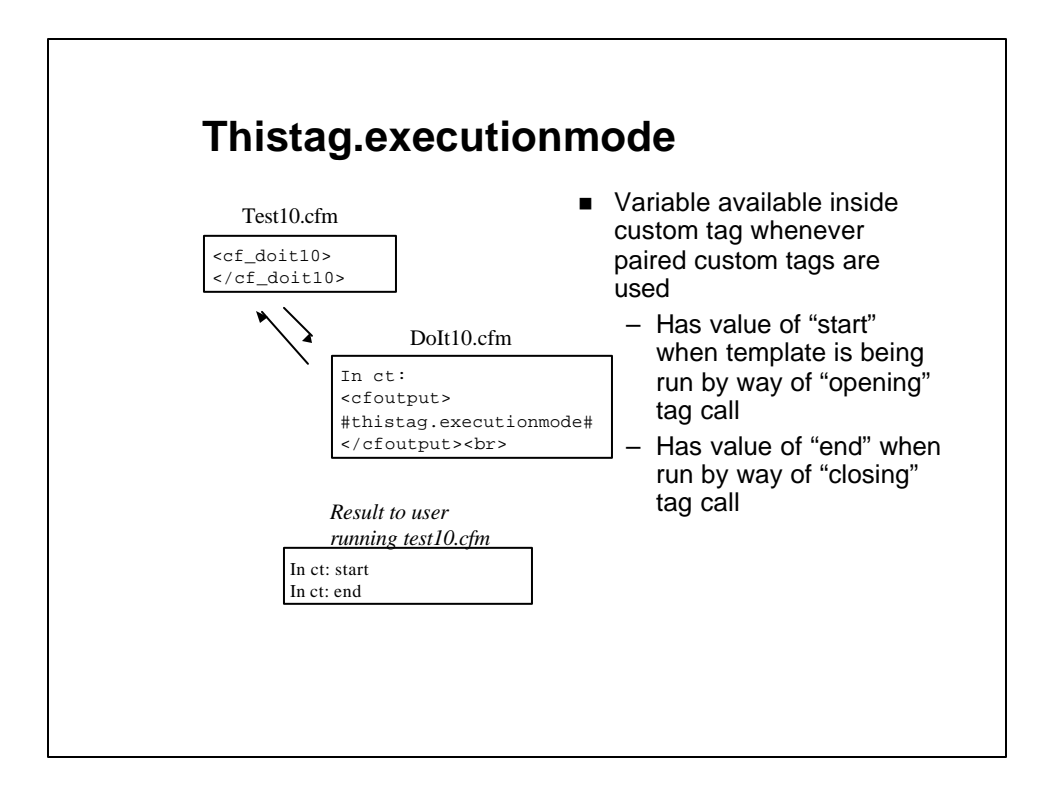

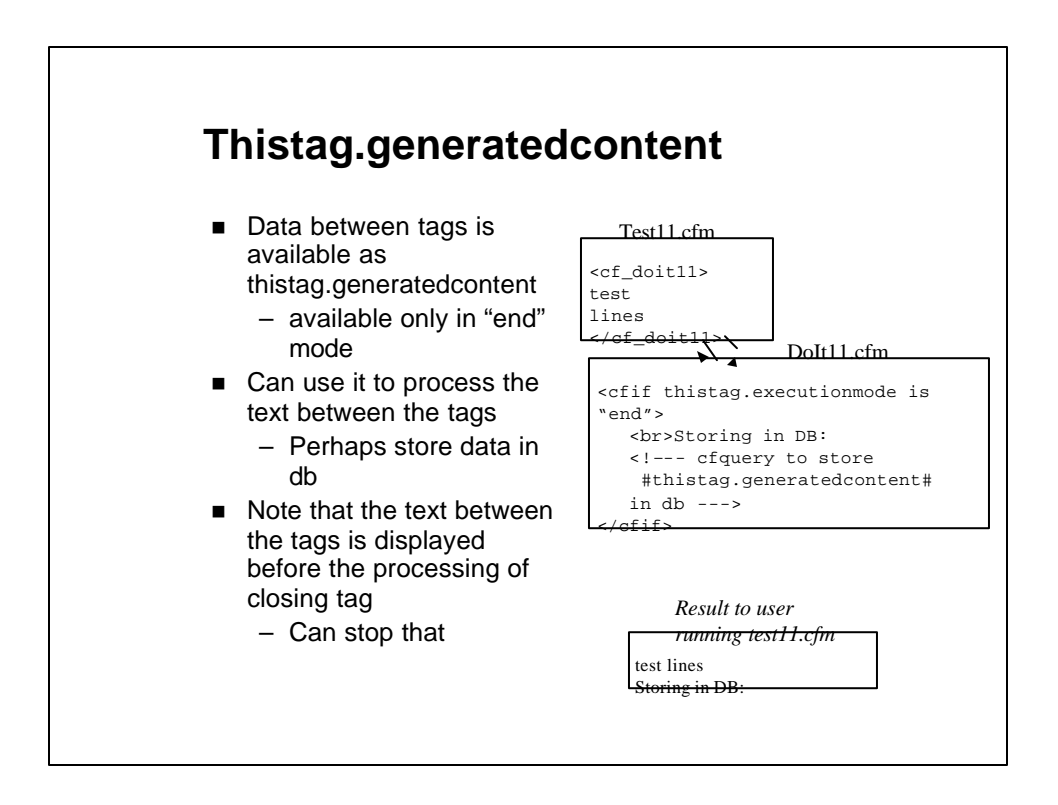

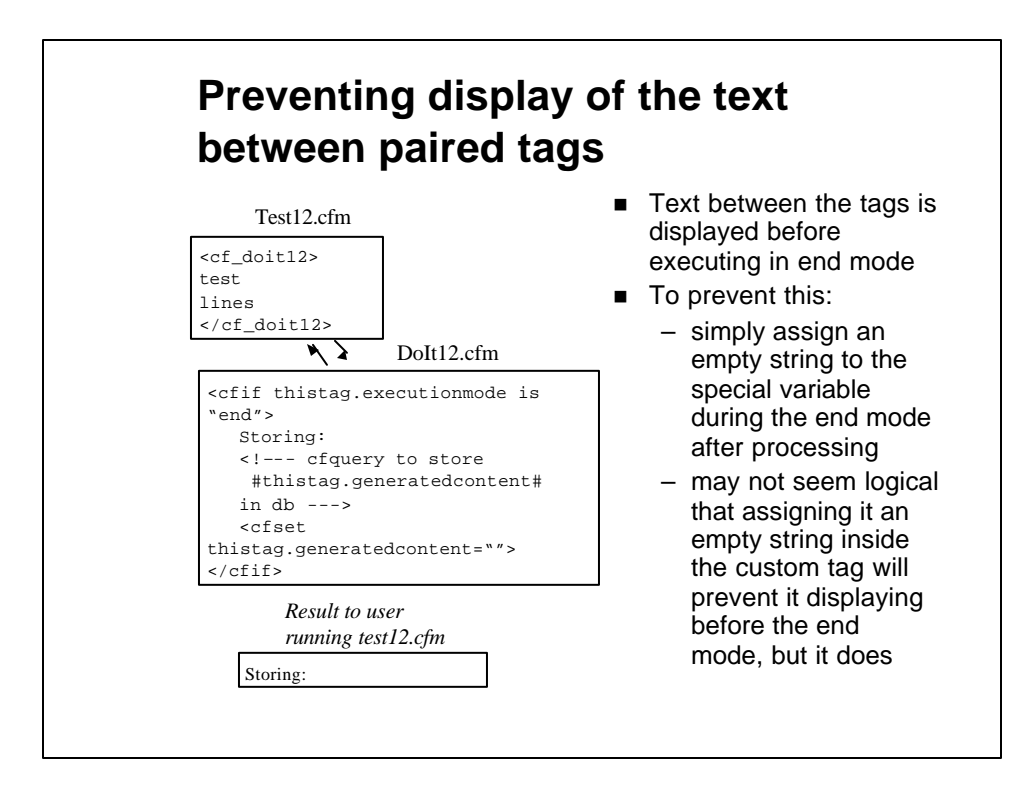

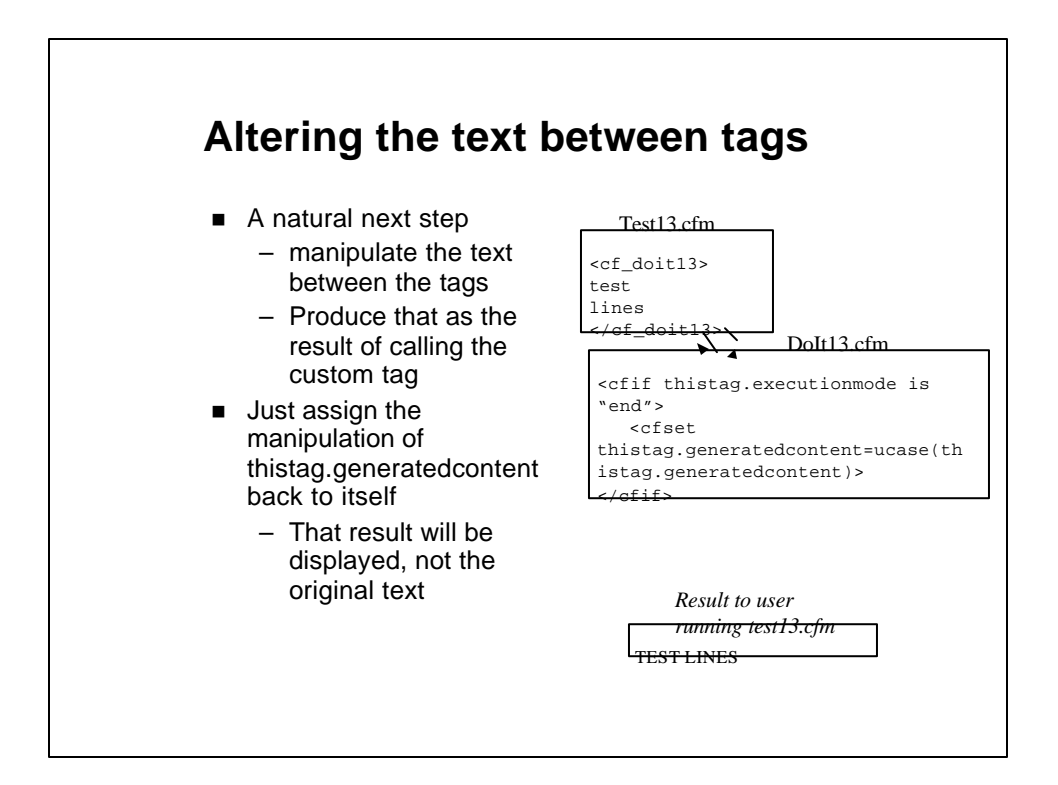

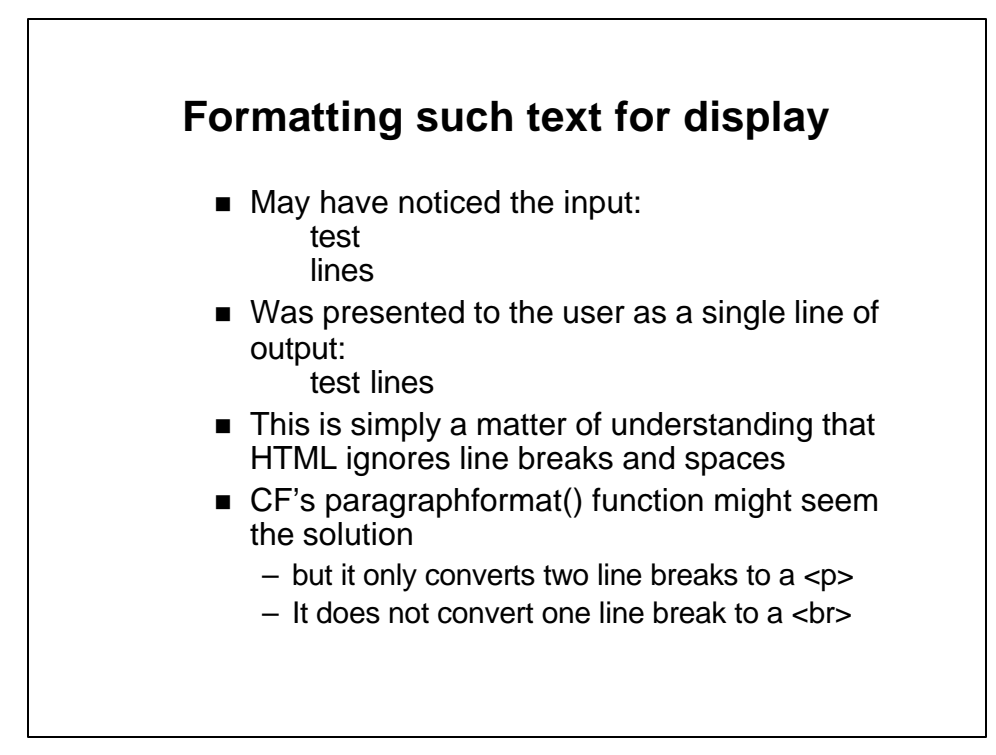

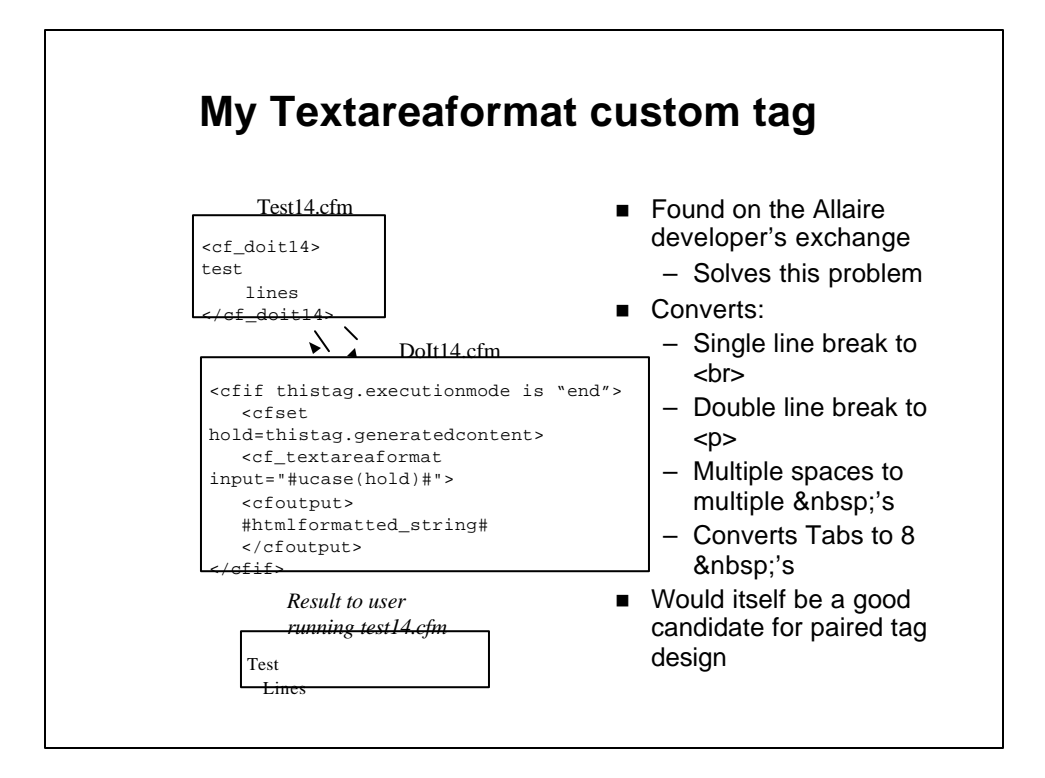

## **Thistag.hasendtag**

- $\blacksquare$  Finally, thistag.hasendtag is used to determine if a paired tag has a closing tag
	- May want to stop if closing tag not provided
	- May want to operate differently when there is versus when there isn't
		- Probably should also test if generatedcontent is not empty
- Simply has a value of "yes" if there is, "no" if there isn't
	- Available in both start and end mode

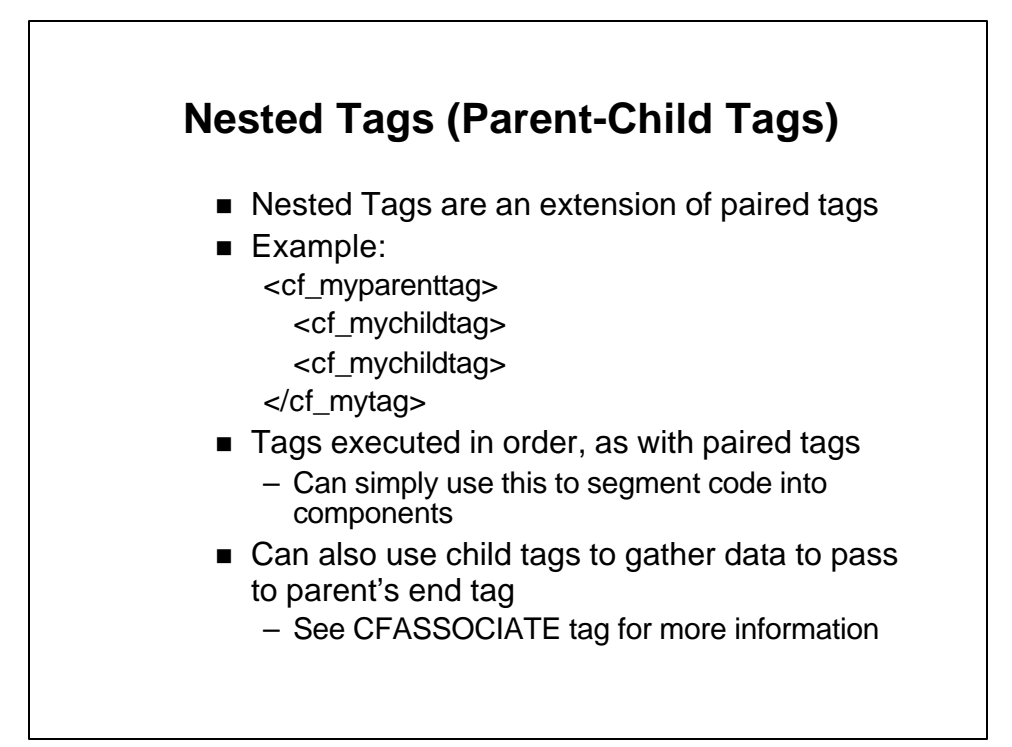

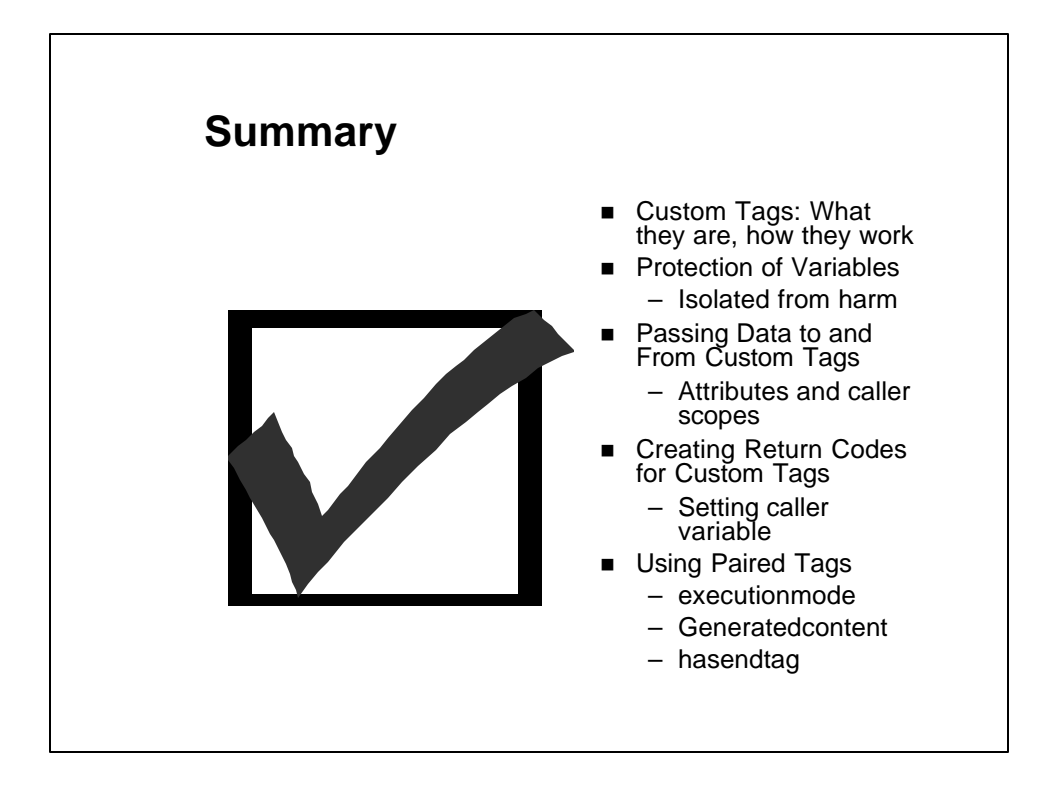

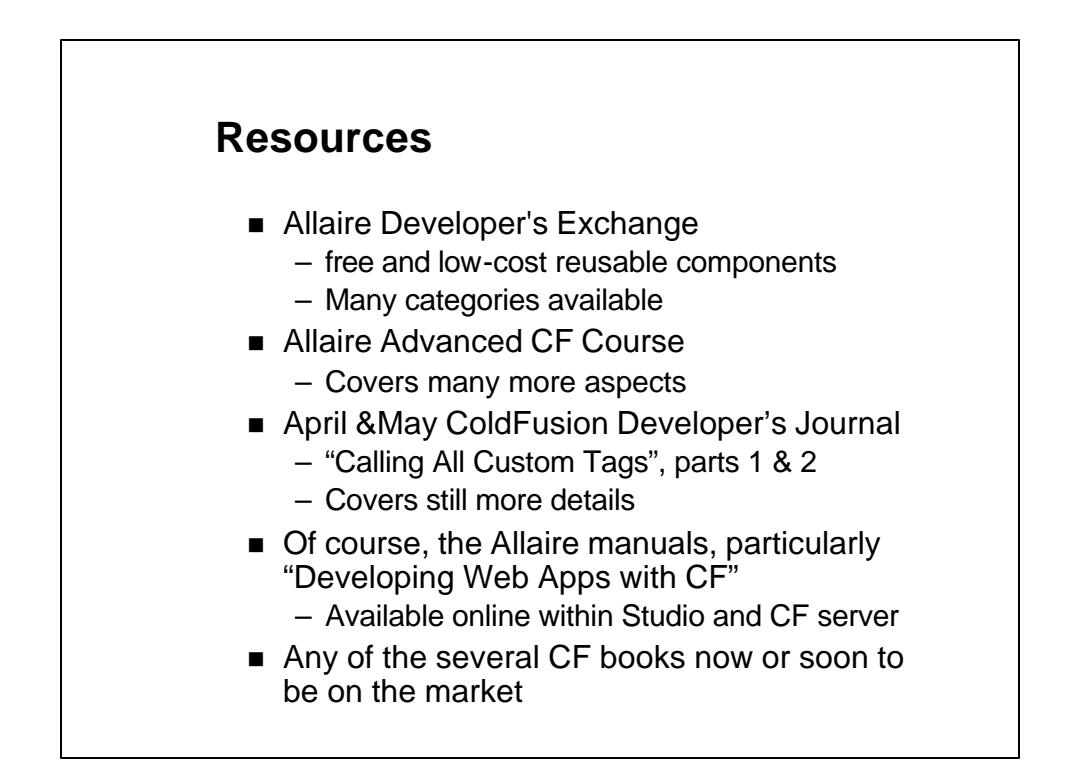

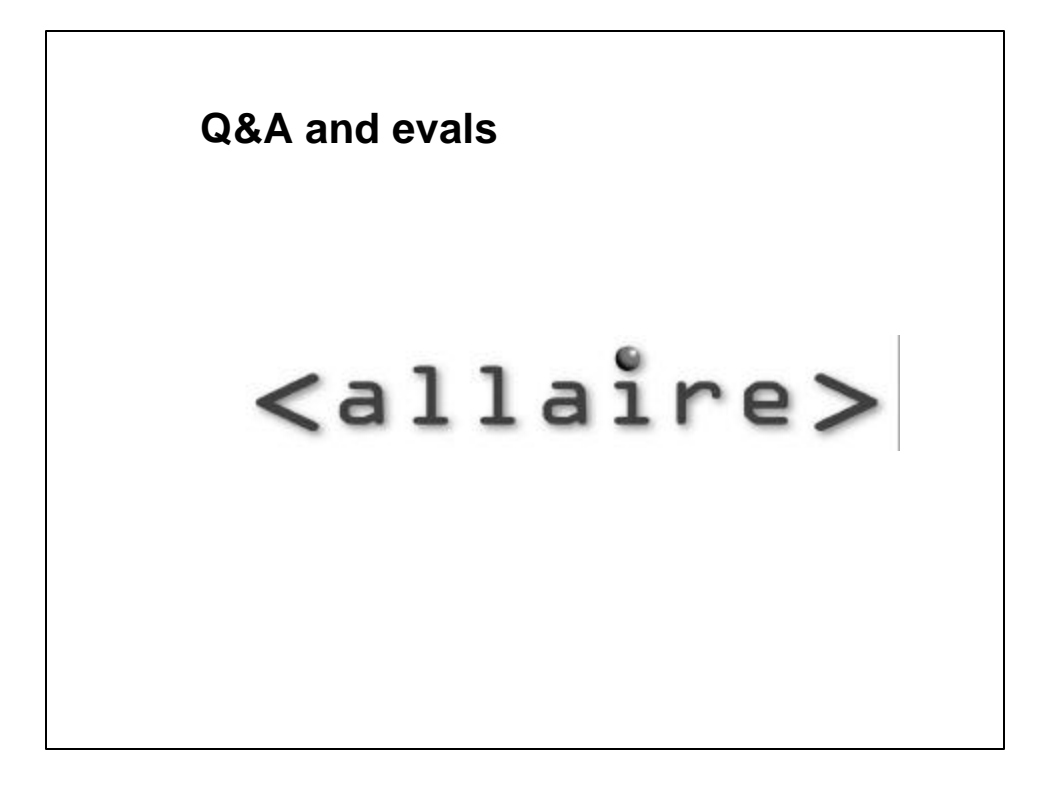